### $ZKT$ <sub>Eco</sub>

## Руководство пользователя

#### MR1010 & MR1020

Версия: 1.0

#### **5. Подключение**

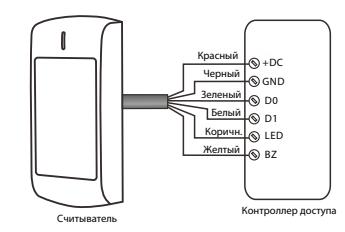

#### **6. Программирование**

Считыватели оснащены ИК-пультом дистанционного управления, пользователи могут использовать его для программирования выходного формата Wiegand при необходимости.

#### **6.1Вход и выход из режима программирования**

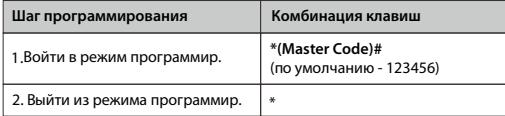

**Примечание**: Мастер-код не может быть изменен.

#### **1. Обзор**

Устройства представляют собой усовершенствованные считыватели контроля доступа с технологией RFID 125 кГц и 13,56 МГц. Это идеальный выбор для приложений с высоким уровнем безопасности. Они имеют привлекательный дизайн с сертификатом IK10, который обеспечивает лучшую защиту.

Читатели очень мощные, могут читать многие типы карточек, как показано ниже:

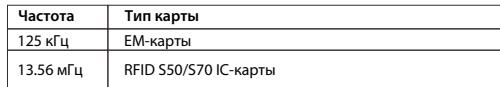

#### **2. Технические характеристики**

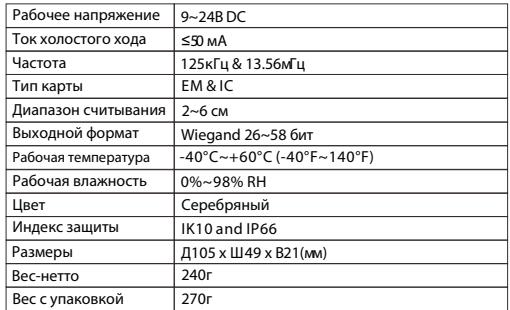

#### **3. Установка**

• Просверлите 2 отверстия (A, C) в стене для винтов и одно отверстие для кабеля.

- Забейте резиновые заглушки в отверстия (A, C).
- Закрепите заднюю крышку на стене двумя винтами.
- Протяните Кабель через
- отверстие для кабеля (B)
- Прикрепите устройство к задней крышке

#### **4. Разводка кабелей**

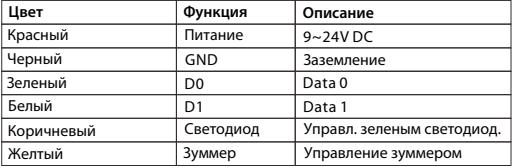

 $-02 -$ 

#### **6.2 Установка формата Wiegand для карт EM**

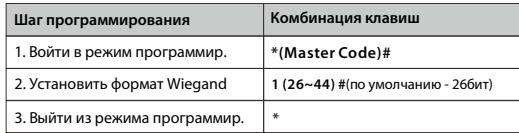

 $-01-$ 

#### **6.3 Установить формат Wiegand для IC- карт**

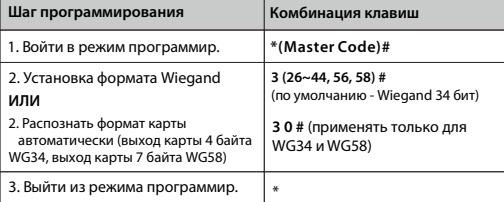

**Примечание**: WG56 без битов четности, WG58 - с битами четности.

#### **6.4 Сброс до заводских настроек**

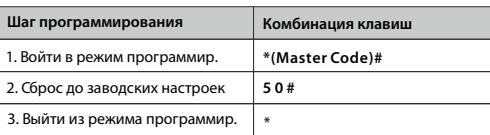

#### **7. Таблица функций**

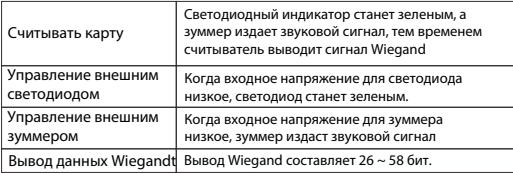

#### **8. Упаковочный лист**

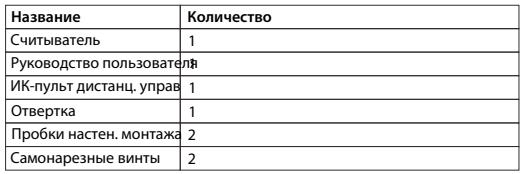

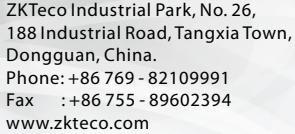

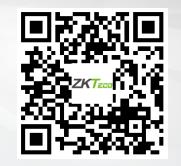

#### Copyright 2020 ZKTECO CO., LTD. All Rights Reserved.

# Шаг3 Шаг2 Шаг1 Стена